|                                                                       | What is a Window?   Labeling and Drawing Activity      | Name:    |
|-----------------------------------------------------------------------|--------------------------------------------------------|----------|
|                                                                       |                                                        | Teacher: |
| Cut and paste the words in the vocabulary list onto the window below. |                                                        | Date:    |
| [                                                                     | Decorate your window by writing, drawing, or coloring. |          |
|                                                                       |                                                        |          |

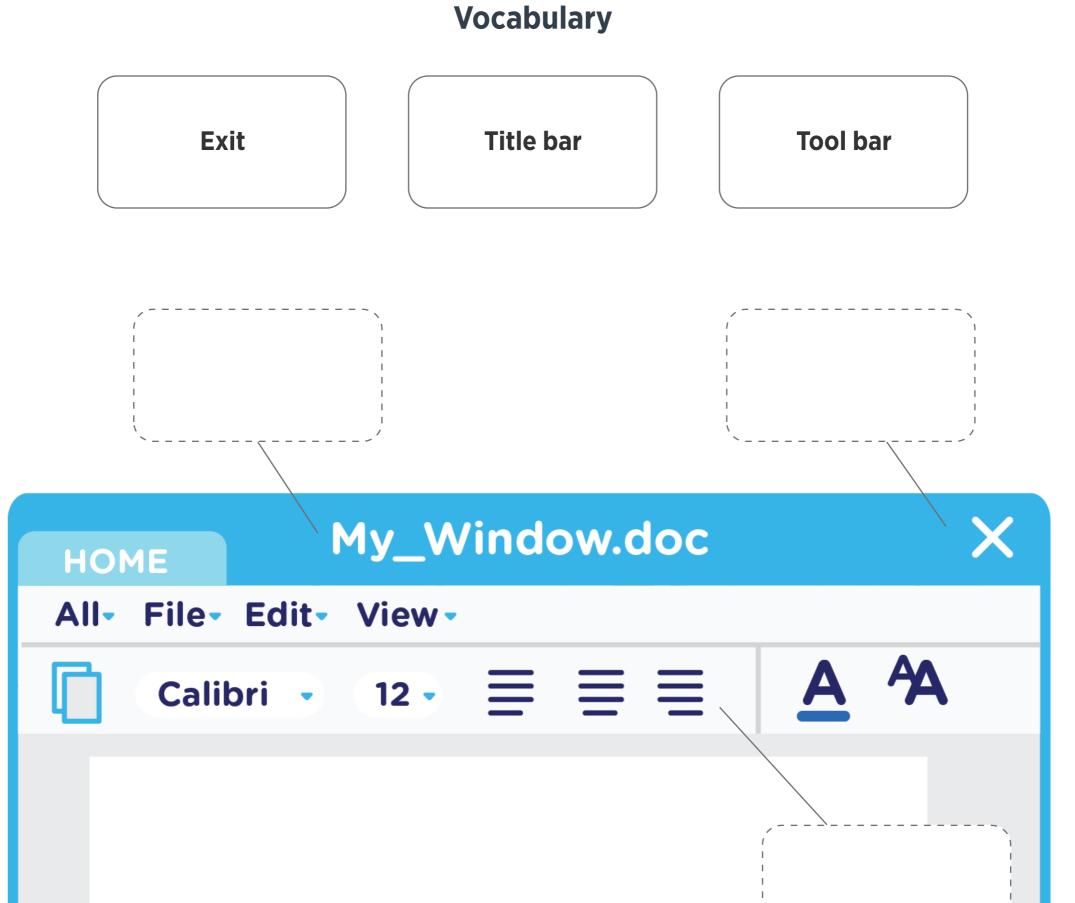

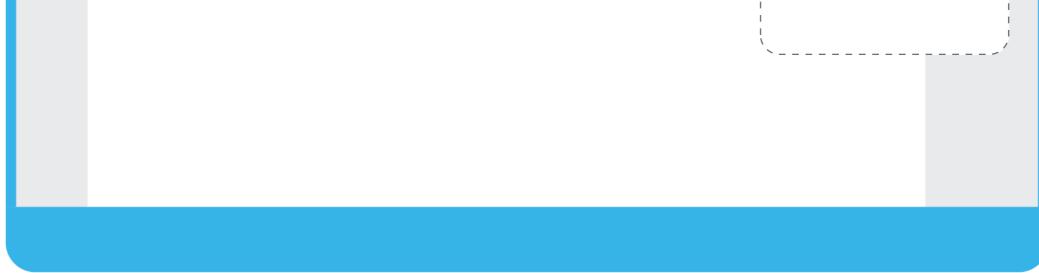

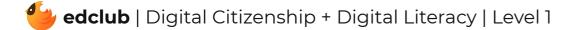